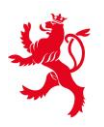

LE GOUVERNEMENT DU GRAND-DUCHÉ DE LUXEMBOURG Ministère de l'Éducation nationale, de l'Enfance et de la Jeunesse

Service de la formation professionnelle

# **Complément VAE Diplôme de technicien en informatique (DT IF)**

Liste non exhaustive

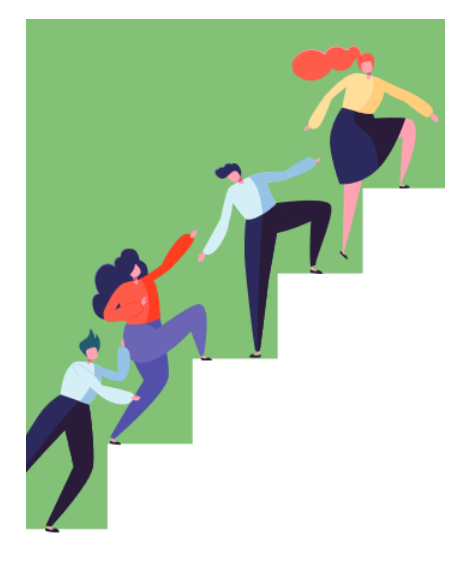

Vous vous êtes engagé(e) ou vous souhaitez vous engager dans une démarche de validation des acquis de l'expérience pour le diplôme de technicien en informatique. Une fois déclaré(e) recevable à la démarche, vous entamez la deuxième étape qui consiste en la rédaction du dossier de la demande de validation sur le fond.

Grâce à son questionnaire guidé, la demande de validation sur le fond doit vous permettre d'inventorier et de décrire de manière détaillée vos acquis, connaissances, aptitudes et compétences qui ont un rapport avec les exigences du diplôme de technicien en informatique. Vous décrivez vos activités caractéristiques en illustrant votre démarche par des exemples concrets.

Afin de pouvoir vous orienter davantage dans la rédaction de votre dossier et pour vous faire part des exigences et devoirs liés à ce diplôme, nous avons mis en place ce guide pratique avec des pistes concrètes. Ces pistes vont vous donner des clarifications sur les attentes liées au diplôme visé.

Nous vous invitons fortement à prendre connaissance de ces documents et de les prendre en compte lors de la rédaction de votre dossier.

## **Le profil du technicien en informatique**

Le technicien en informatique (m/f) travaille en équipe ou de façon autonome dans des entreprises du secteur industriel et commercial. Ses tâches sont les suivantes :

- Maintenance des réseaux informatiques
- Maintenance de logiciels
- Mise en place et maintenance de la sécurité informatique
- Communication avec les collaborateurs et les clients
- Documentation de son travail

## **L'aspect général de votre dossier**

- Evitez les simples énumérations sous forme de bullet points et faites des phrases entières.
- Rédigez votre dossier en français ou allemand et anglais.
- Décrivez toujours le contexte ainsi que vos tâches concrètes en développement le quoi, le pourquoi et le comment de vos activités.

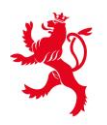

LE GOUVERNEMENT DU GRAND-DUCHÉ DE LUXEMBOURG Ministère de l'Éducation nationale, de l'Enfance et de la Jeunesse

Service de la formation professionnelle

#### **Le programme scolaire de référence**

Référez-vous sur le programme scolaire de référence du DT technicien en informatique. Vous pouvez télécharger ce programme sur le site Internet du Ministère de l'Education nationale, de l'Enfance et de la Jeunesse : https [://ssl.education.lu/eSchoolBooks/Web/FP/](https://ssl.education.lu/eSchoolBooks/Web/FP/) en cliquant sur le DT Technicien en informatique, puis la grille horaire formation.

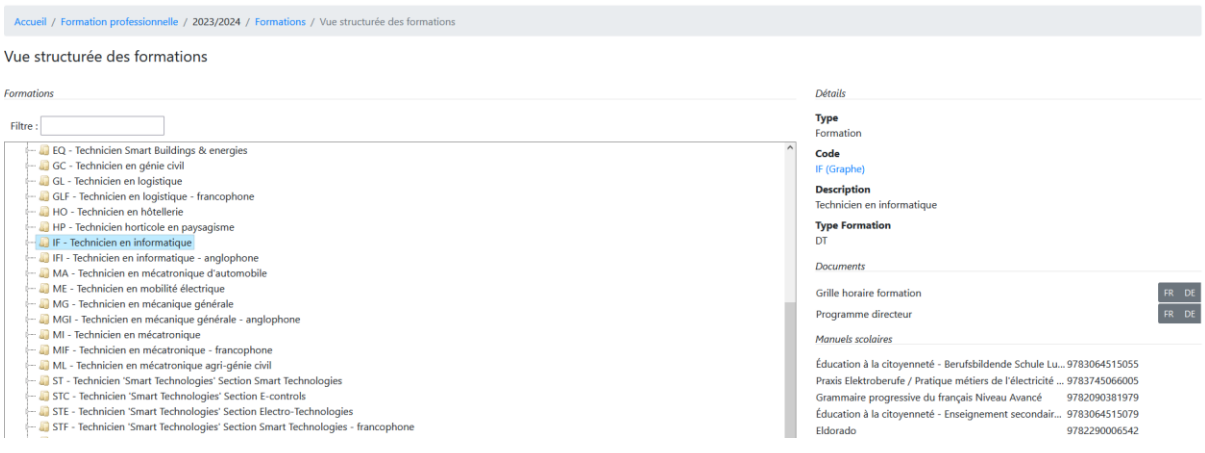

#### **Les compétences obligatoires**

Vous trouverez ci-dessous les compétences obligatoires pour le technicien en informatique :

- Gestion et administration d'un réseau informatique ;
- Gestion et administration d'un serveur physique / virtuel et de stations de travail et de périphériques ;
- Analyse, conception et réalisation d'un projet logiciel d'envergure moyenne incluant la mise en œuvre d'une base de données ;
- Détection et dépannage d'un problème matériel d'équipement informatique ;
- Documentation, présentation et explication du travail effectué en allemand ou en français ainsi que la compréhension et la mise en pratique de l'anglais technique informatique.

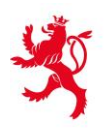

LE GOUVERNEMENT<br>DU GRAND-DUCHÉ DE LUXEMBOURG<br>Ministère de l'Éducation nationale, de l'Enfance et de la Jeunesse

Service de la formation professionnelle

# **Les connaissances indispensables**

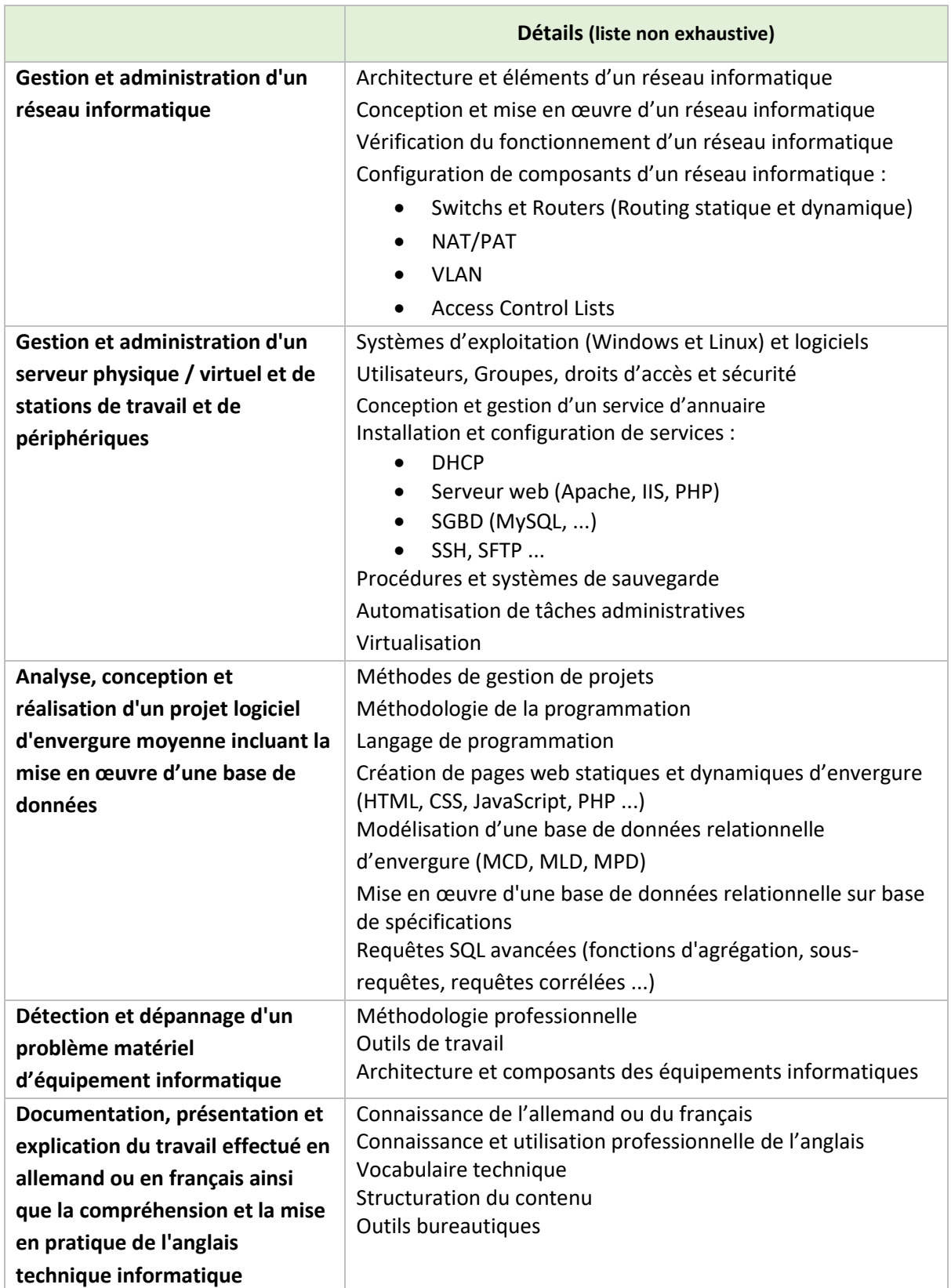

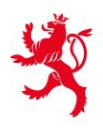

LE GOUVERNEMENT DU GRAND-DUCHÉ DE LUXEMBOURG Ministère de l'Éducation nationale, de l'Enfance et de la Jeunesse

Service de la formation professionnelle

#### **La formation continue**

Pensez à mettre tous vos certificats de formation que vous avez pu avoir (certificat de participation et certificats de réussite) pour compléter le programme du diplôme visé.

#### **Le profil**

Montrez que vous avez pu acquérir des responsabilités tout au long de votre parcours professionnel et/ou extraprofessionnel et faites preuve d'autonomie et de prise d'initiative.

#### **L'accompagnement**

Nous vous invitons également à vous faire accompagner par un accompagnateur à la VAE. Votre accompagnateur a pour mission de vous transmettre une technique qui vous permettra d'analyser vos pratiques professionnelles et de vous donner des pistes utiles à la formalisation de vos acquis de l'expérience, afin que vous soyez en mesure de faire vos choix quant aux éléments que vous souhaitez décrire dans votre dossier.

La VAE est une **démarche purement individuelle et personnelle**. Vous êtes seul(e) responsable de vos décisions et de vos productions. Il est important de rappeler que l'accompagnateur ne remplira pas le dossier à votre place et ne produira aucun contenu qui pourrait être inséré dans votre dossier. Son intervention se cantonne à **vous guider dans votre réflexion** sur les compétences que vous avez acquises tout au long de votre parcours professionnel, extra-professionnel et personnel en vous conseillant sur la manière de les exposer synthétiquement dans votre dossier de validation sur le fond.

Pour conclure, c'est votre vie et votre expérience. A vous donc de convaincre la commission en leur exposant votre parcours avec vos propres mots pour accéder aux requis de la certification du diplôme visé.

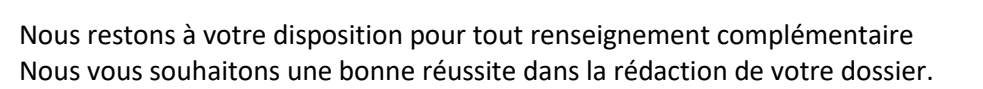

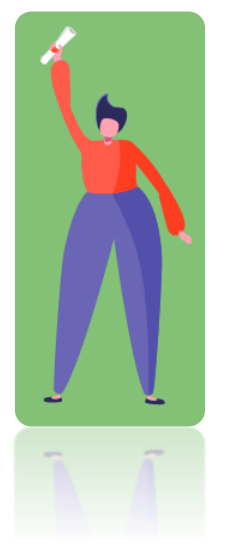

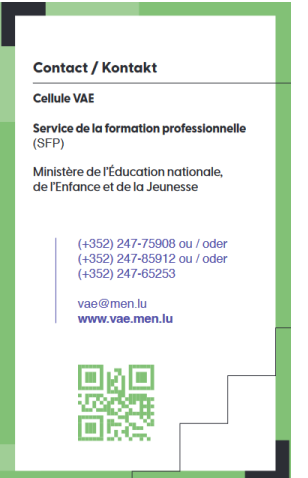